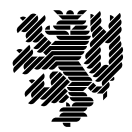

**BERGISCHE UNIVERSITÄT WUPPERTAL** 

Prof. Dr. Hans-Jürgen Buhl Praktische Informatik/Numerik

Fachbereich C Mathematik und Naturwissenschaften, Mathematik und Informatik E-MAIL buhl@math.uni-wuppertal.de WWW www.math.uni-wuppertal.de/~buhl

DATUM 2. Mai 2013

# **Formale Methoden**

**SS 2013 – Übungsblatt 3 Ausgabe: 2. Mai 2013**

**Abgabe bis 10. Mai 2013 an: [dsavvidi+fm@studs.math.uni-wuppertal.de](mailto:dsavvidi+fm@studs.math.uni-wuppertal.de?subject=FM-UebungSS13)**

# **Aufgabe 1.** Erstellen eines UML-Modells PersonCompanyBank

Erstellen Sie mit Hilfe von Papyrus das folgende Klassenmodell

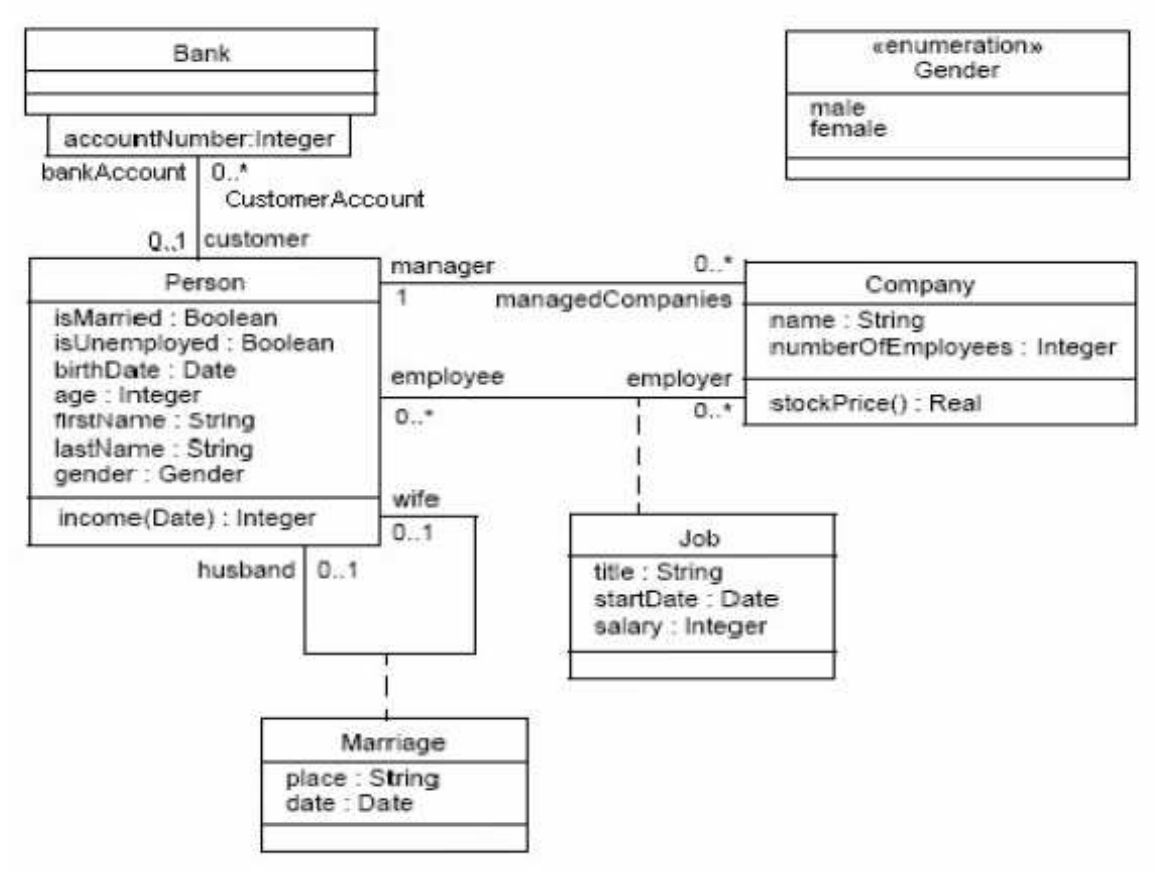

des OCL-Standard-Dokuments.

# **Aufgabe 2.** qualifizierte Assoziationen

Identifizieren und erläutern Sie die benutzte qualifizierte Assoziation.

Wie muß sie durch eine normale Assoziation ersetzt werden, wenn qualifizierte Assoziationen nicht verfügbar sind? (Genaue Spezifikation von Vielfachheiten ...)

#### **Aufgabe 3.** Assoziationsklassen

Ändern Sie das Modell gemäß <http://de.wikipedia.org/wiki/Assoziationsklasse>

durch die Benutzung einer regulären Klasse ab. Wie "wandern" dadurch die ursprünglichen Vielfachheiten?

Welche zusätzlichen "derived" Attribute müssen jetzt eingeführt werden, damit eine analoge Navigierbarkeit erreicht wird?

# **Aufgabe 4.** BankAccount

Geben Sie das Modell BankAccount aus

<http://www.ibm.com/developerworks/rational/library/content/RationalEdge/sep04/bell/#N10408> in Papyrus als UML-Modell ein und überlegen Sie sich eine Vorbedingung für die Methode processCheck(checkToProcess : Check).

Wie wird der Kontext dieser Vorbedingung in Papyrus, wie im OCL-Manual spezifiziert?

# **Aufgabe 5.** subsets-Rollen

Lesen Sie Seite 116f. in

# [UML Strukturbeschreibungen und Klassifikationen](http://books.google.de/books?id=z_9lrXs27sEC&pg=PA116&lpg=PA116&dq=uml2+subsets&source=bl&ots=bYYj0hutmt&sig=bKBC_jQv8sC9wbhmESECcJCXqGA&hl=de&sa=X&ei=a5Z_UfGLEZDo4QTcmoGwBA&ved=0CF8Q6AEwBg#v=onepage&q=uml2%20subsets&f=false)

("Marc Born,Eckhardt Holz,Olaf Kath: Softwareentwicklung mit UML 2: Die neuen Entwurfstechniken UML 2, MOF 2")

und beschreiben Sie in eigenen Worten, was unter den subsets-Constraints der Rollen qualifier und associationEnd zu verstehen ist.